known locally. He makes appointments for local consultations at his store, Jeff's Health & Nutrition, Inc.. Thank You Jeff. (See Photos).

In May we also enjoyed our APCUG Video presented by Diane on Techboomers and their website information. This website would be a good summer project, as these videos are very informative. Check out the website: Techboomers.com.

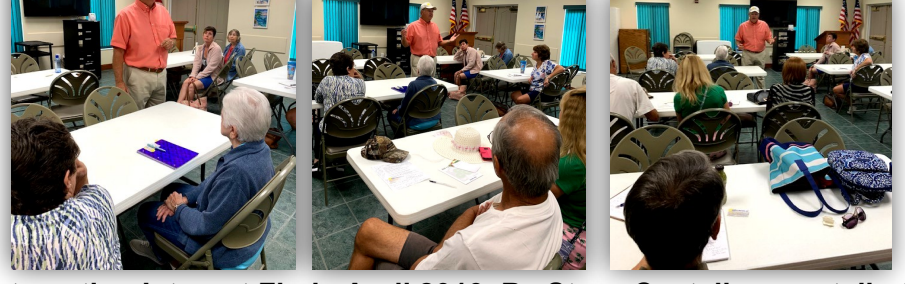

**Interesting Internet Finds April 2019, By Steve Costello, scostello (at) sefcug.com,** *(This one of the articles that we receive from APCUG. The remaining articles can be found on our Members page)*

In the course of going through the more than 300 RSS feeds, I often run across things I think might be interesting to other user group members. The following are some items I found interesting during the month of March 2019.

Can I Use My TV As A Second Display?

[https://askleo.com/can](https://askleo.com/can-i-use-my-tv-as-a-second-display/)-i-use-my-tv-as-a-second-display/.

## [https://www.computerworld.com/article/3379616/why](https://www.computerworld.com/article/3379616/why-you-should-stop-using-mobile-data.html)-you-should-stop-usingmobile-data

*Leo Notenboom answers this often-asked question.*

5 Useful Mobile Apps To Help You Deal With Long Layovers

[https://www.maketecheasier.com/useful](https://www.maketecheasier.com/useful-mobile-apps-for-long-layovers/)-mobile-apps-for-long-layovers/.

My wife and I are flying a lot more often since we have both retired. If you fly a lot also and end up with a lot of layovers, check out this post for making those layovers less stressful.

3 Tips For Caring For Your Eyes When Using Technology

[https://www.dailybits.com/3](https://www.dailybits.com/3-tips-for-caring-for-your-eyes-when-using-technology/)-tips-for-caring-for-your-eyes-when-using-technology/

Whether you are young or old, wear eyeglasses or don't, you need to know these tips if you use technology.

How Does DuckDuckGo Protect Your Personal Information Online?

\*\*\*\*\*\*\*\*\*\*This work by Steve Costello is licensed under a Creative Commons Attribution 4.0 International License. As long as you are using this for non-commercial purposes, and attribute the post, you can use it in part, or whole, for your newsletter, website, or blog.

[https://www.makeuseof.com/tag/duckduckgo](https://www.makeuseof.com/tag/duckduckgo-protect-personal-information-online/)-protect-personal-information-online/.

If you are not using DuckDuckGo as your search engine, I recommend that you do. This post explains how it protects your personal information online. (Note: I also use the DuckDuckGo app on my smartphone and tablet.)

Why You Should Stop Using Mobile Data

After reading this post, I turned mobile data off on my smartphone for the weekend. Instead of checking Twitter, Gmail, etc., all the time, I was able to just enjoy the day without interruption. I was able to use the phone and text functions without any problems. The few times I did want to get to the internet I was able to through Wi-Fi either at home or nearby shops. (I am thinking that I will keep mobile data off unless I am traveling and need to use the internet a lot.)

**How To Pack Your Electronics For Air Travel** 

**Di's Notes**: Library - Please check out our library for members only. Book reviews and summaries of the books on the members page by Di.

I I J

[https://www.howtogeek.com/407341/how](https://www.howtogeek.com/407341/how-to-pack-your-electronics-for-air-travel/)-to-pack-your-electronics-for-air-travel/

For those not used to flying with electronics, This post explains how you should pack them to avoid problems.

**HTTPS Everywhere - Make The Internet A Safer Place** 

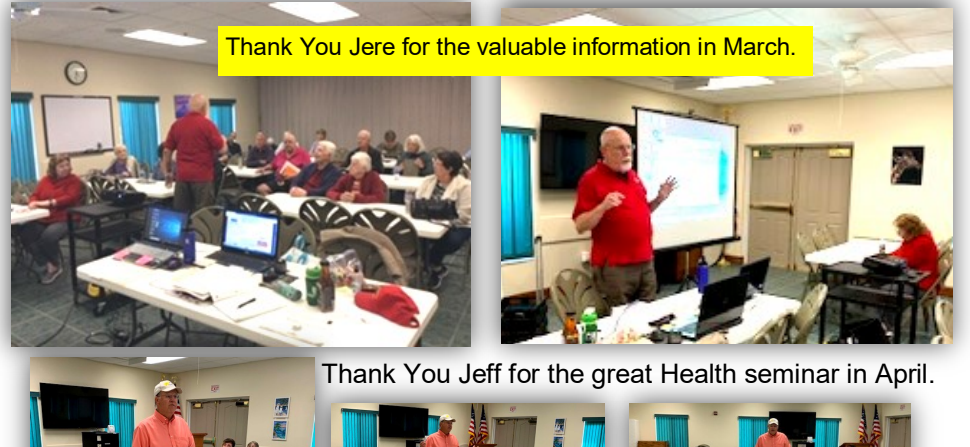

[https://www.wonderoftech.com/https](https://www.wonderoftech.com/https-everywhere-extension/)-everywhere-extension/

I use this extension all the time in my browsers. I like that I don't have to keep checking for "https" all the time. If you don't already use this, read the post and install it in all your browsers, set it up, and be safer easily.

your prescription drugs, CBD and discusses reliable sources. Also, what does the Internet say about this subject. Jeff is a Licensed Nutritionist and is well-

## **Computer/Tech Club News**:

 The class schedule for the Fall, 2019 and Spring, 2020 will be out in our August RH Newsletter and our Computer Tech Club bulletin board.

-------------------------

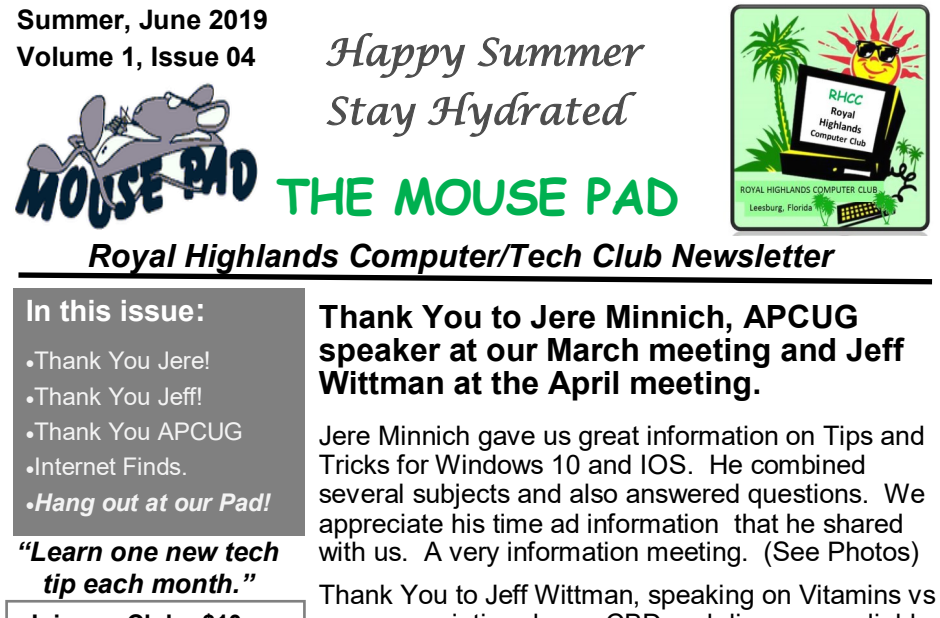

- Please keep your email address updated with both Barbara Arnone, Treasurer and Di. We are sending out more tips and info monthly.
- **TIP**: Correct Spelling is important, especially when posting to a social media site (ie: Next Door/Facebook, etc.) and email. Bad spelling says many things about you. TYPING IN ALL CAPS is "SHOUTING". HEY YOU! This is not good or respectful.
- See you at the September 4 meeting. Bring your own beverage and we will have snacks for you. The program will be on "Office Options." presented by Di Binder; more later. *Happy Summer!*

*Hang out at our Pad, Di …...* dbinder2004@comcast.net.

**Join our Club - \$10 per Household, per year.**